## Министерство науки и высшего образования Российской Федерации Федеральное государственное бюджетное образовательное учреждение высшего образования «Смоленский государственный университет» Кафедра прикладной математики и информатики

**«Утверждаю»** Проректор по учебно-методической работе Устименко Ю.А. «23» июня 2022 г.

## **Рабочая программа дисциплины Б1.В.ДВ.03.02 Программирование логистических информационных систем**

Направление подготовки: **09.03.03 Прикладная информатика** Направленность (профиль): **Прикладная информатика в логистике** Форма обучения: очная  $K$ урс  $-4$ Семестр – 8 Всего зачетных единиц –3,часов – 108

Форма отчетности: зачет – 8 семестр

Программу разработал кандидат физико-математических наук, доцент Кристалинский В.Р.

Одобрена на заседании кафедры «16» июня 2022 г., протокол № 10

Заведующий кафедрой

Смоленск 2022

Дисциплина «Программирование логистических информационных систем» относится к дисциплинам по выбору учебного плана данного направления подготовки.

Изучение дисциплины предполагает сочетание фундаментальной подготовки с освоением технологийпроектирования, разработки и внедрения специализированных программных продуктов и систем, ориентированных на автоматизацию экономической и логистической деятельности и базируется на компетенциях, сформированных при изучении таких дисциплин, как «Основы информатики»,«Программная инженерия», «Проектирование информационных систем», «Основы логистики и управления цепями поставок», «Информационные системы и технологии в логистике», «1С: Администрирование».

Компетенции, знания, навыки и умения, приобретенные в ходе изучения дисциплины, должны всесторонне использоваться и развиваться студентами:

• при выполнении аналитических расчетов, проведении научных исследований, подготовке и защите выпускной квалификационной работы;

• в ходе дальнейшего обучения в магистратуре и аспирантуре;

• в процессе последующей профессиональной и научной деятельности.

| Компетенция                                         | Индикаторы достижения                                                         |
|-----------------------------------------------------|-------------------------------------------------------------------------------|
| ПК-1. Способен проводить<br>обследование            | Знает: методику проведения обследования                                       |
| организаций,<br>информационные<br>ВЫЯВЛЯТЬ          | организаций<br>$\mathbf{c}$<br>целью<br>выявления                             |
| потребности<br>пользователей,<br>собирать           | информационных<br>потребностей                                                |
| информацию,<br>формировать<br>детальную             | пользователей; требования, предъявляемые к                                    |
| требования к логистической информационной           | информационной<br>логистической<br>системе;                                   |
| системе                                             | ИС,<br>ТИПОВЫХ<br>архитектуру,<br>возможности                                 |
|                                                     | устройство<br>функционирование<br>И                                           |
|                                                     | вычислительных сетей,<br>коммуникационное                                     |
|                                                     | оборудование и сетевые протоколы, теорию                                      |
|                                                     | баз данных и основы программирования;                                         |
|                                                     | основы бухгалтерского учета, управления                                       |
|                                                     | торговлей, поставками, запасами, управления                                   |
|                                                     | персоналом, управления<br>организацией,                                       |
|                                                     | экономической теории.                                                         |
|                                                     | Умеет:<br>ВЫЯВЛЯТЬ<br>информационные                                          |
|                                                     | потребности пользователей, формулировать                                      |
|                                                     | требования к логистической информационной                                     |
|                                                     | сбор детальной<br>системе,<br>осуществлять                                    |
|                                                     | информации для формализации требований                                        |
|                                                     | пользователей заказчика.                                                      |
|                                                     | Владеет:<br>способами<br>методами,<br>И                                       |
|                                                     | инструментами выявления информационных                                        |
|                                                     | потребностей пользователей,<br>методикой                                      |
|                                                     | обследования<br>организации, навыками<br>$\Pi$ <sup>O</sup>                   |
|                                                     | информированию заказчика о возможностях<br>типовых ИС.                        |
| ПК-2.<br>Способен<br>описание                       | Знает:                                                                        |
| проводить<br>прикладных процессов и информационного | основные<br>принципы<br>И<br>методы<br>описания и анализа прикладной области, |
| обеспечения и проектировать информационные          | потребностей,<br>информационных                                               |
| системы в логистике                                 | формирования требований к информационным                                      |
|                                                     | формализации<br>системам,<br>методы<br>И                                      |
|                                                     | структурирования данных, основные методы и                                    |
|                                                     |                                                                               |
|                                                     | технологии проектирования информационных                                      |

**2. Планируемые результаты обучения по дисциплине**

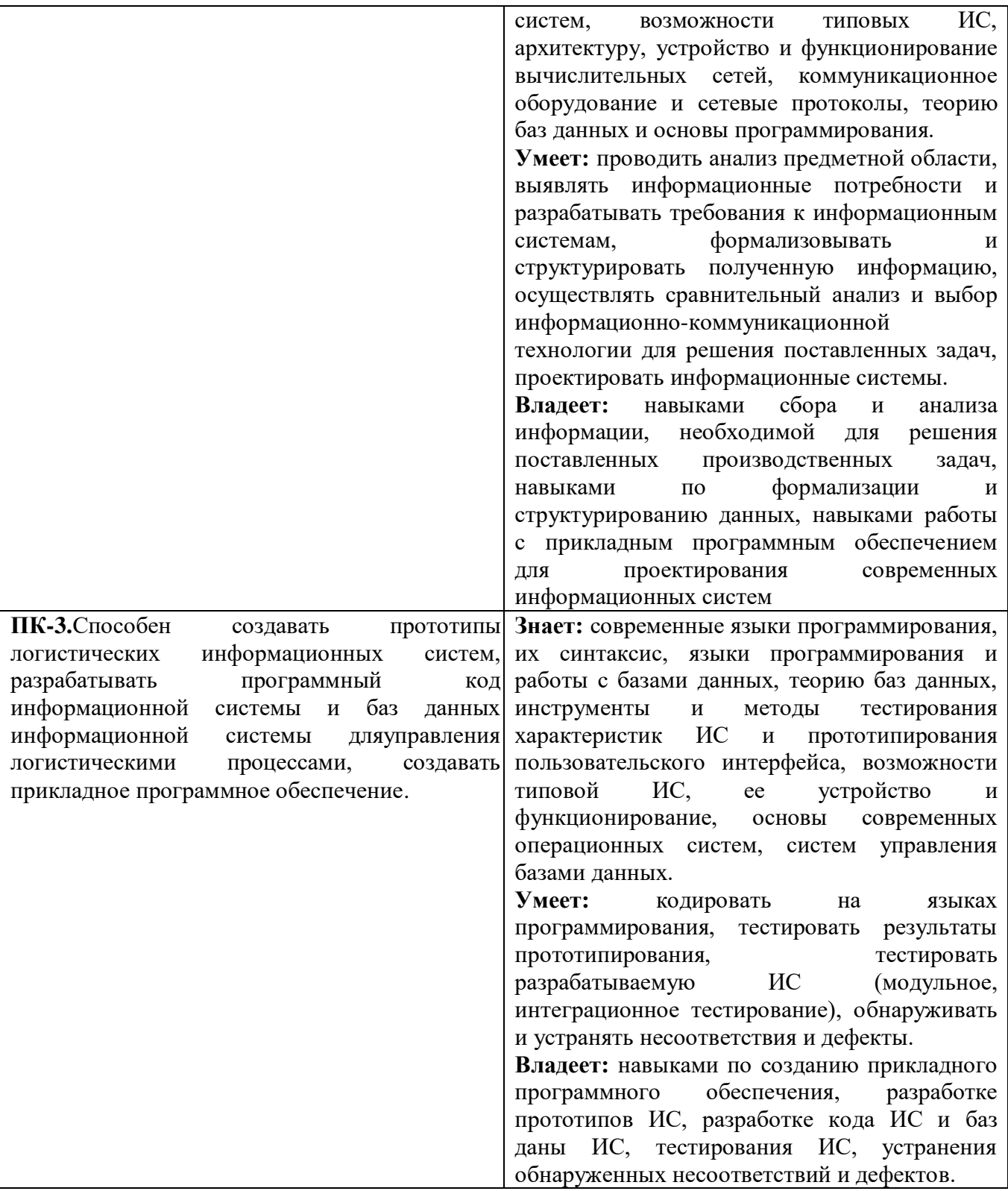

#### **3. Содержание дисциплины**

## **Тема 1. Платформа «1С:Предприятие» как универсальная среда разработки логистических информационных систем**

Программная часть, Информационная база и Конфигурация. Режимы запуска системы 1С:Предприятия. Особенности разработки логистических информационных систем в системе 1С:Предприятие

## **Тема 2. Работа с константами и регистрами сведений**

Создание константы. Свойства константы. Создание основной формы констант. Обращение к значениям констант из встроенного языка. Менеджер константы. Набор констант.

Окно редактирования регистра сведений. Закладка "Основные". Закладка "Данные". Закладка "Формы". Ввод данных в регистр сведений. Работа с регистром сведений из встроенного языка системы. Получение отдельных значений. Менеджер записи. Обработка выборок в логистических информационных системах. Использование полученного набора записей.

#### **Тема 3. Объект «Запрос» в «1С:Предприятие». Запросы в логистических ИС**

Создание запроса "вручную". Написание текста запроса и его выполнение. Выборка данных из результата запроса. Особенности создания и функционирования запросов в логистических ИС

#### **Тема 4. Разработка интерфейса пользователя. Интерфейс логистических ИС**

Создание нового интерфейса. Свойства интерфейса. Редактирование интерфейса. Редактирование свойств пункта меню. Свойство "Действие". Создание новых пунктов меню. Добавление новой панели. Тестирование интерфейса. Особенности интерфейса в логистических ИС.

## **Тема 5. Работа с табличными документами**

Команда «Вывести список» режима «1С:Предприятие». Объект "Табличный Документ". Формирование отчета с использованием макета. Создание общего макета. Конструктор макета для создания табличного документа. Свойства ячейки табличного документа. Именованные области. Форматирование ячеек. Установка свойств табличного документа. Таблицы в логистических ИС.

#### **Тема 6. Справочники и перечисления**

Создание справочника. Работа со справочником из встроенного языка системы. Менеджер справочника. Организация выборки. Получение ссылки на элемент справочника. Работа со справочниками в режиме "1С: Предприятие". Использование языка запросов. Конструктор запросов. Конструктор выходных форм. Справочники в логистических ИС.

#### **Тема 7. Принципы работы с формой**

Элементы формы. Реквизиты формы. Реквизиты формы и их связь с элементами формы. Два объекта (реквизита) в одной форме и связь между ними. Использование объекта типа "ДеревоЗначений". Привязка элементов формы. Особенности использования форм в логистических ИС.

## **Тема 8. Принципы работы с документами. Работа с документами в логистических ИС.**

Основные понятия. Работа с документами из встроенного языка системы. Менеджер документа. Организация выборки. Работа с Документом как с объектом. Форма документа. Обработка событий от элементов формы. Обработка проведения документа. Документы в логистических ИС. Работа с документом в режиме "1С:Предприятие".

## **Тема 9. Принципы работы с отчетами. Работа с отчетами в логистических ИС.**

Создание отчета "вручную". Окно редактирования отчета. Особенности создания формы отчета. Модуль формы отчета. Изменение текста запроса и его выполнение. Обращение к отчету из встроенного языка системы. Модуль отчета. Конструктор выходных форм. Отчеты в логистических ИС.

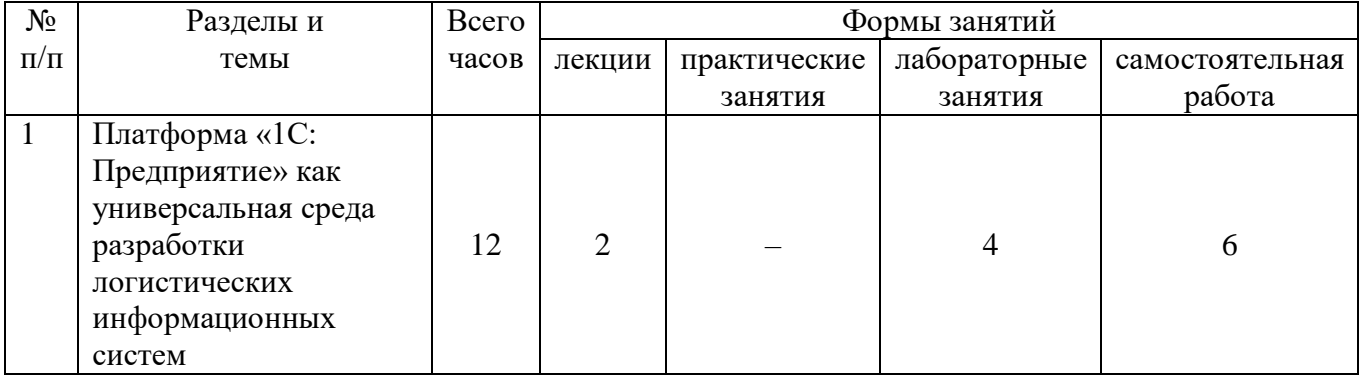

#### **4. Тематический план**

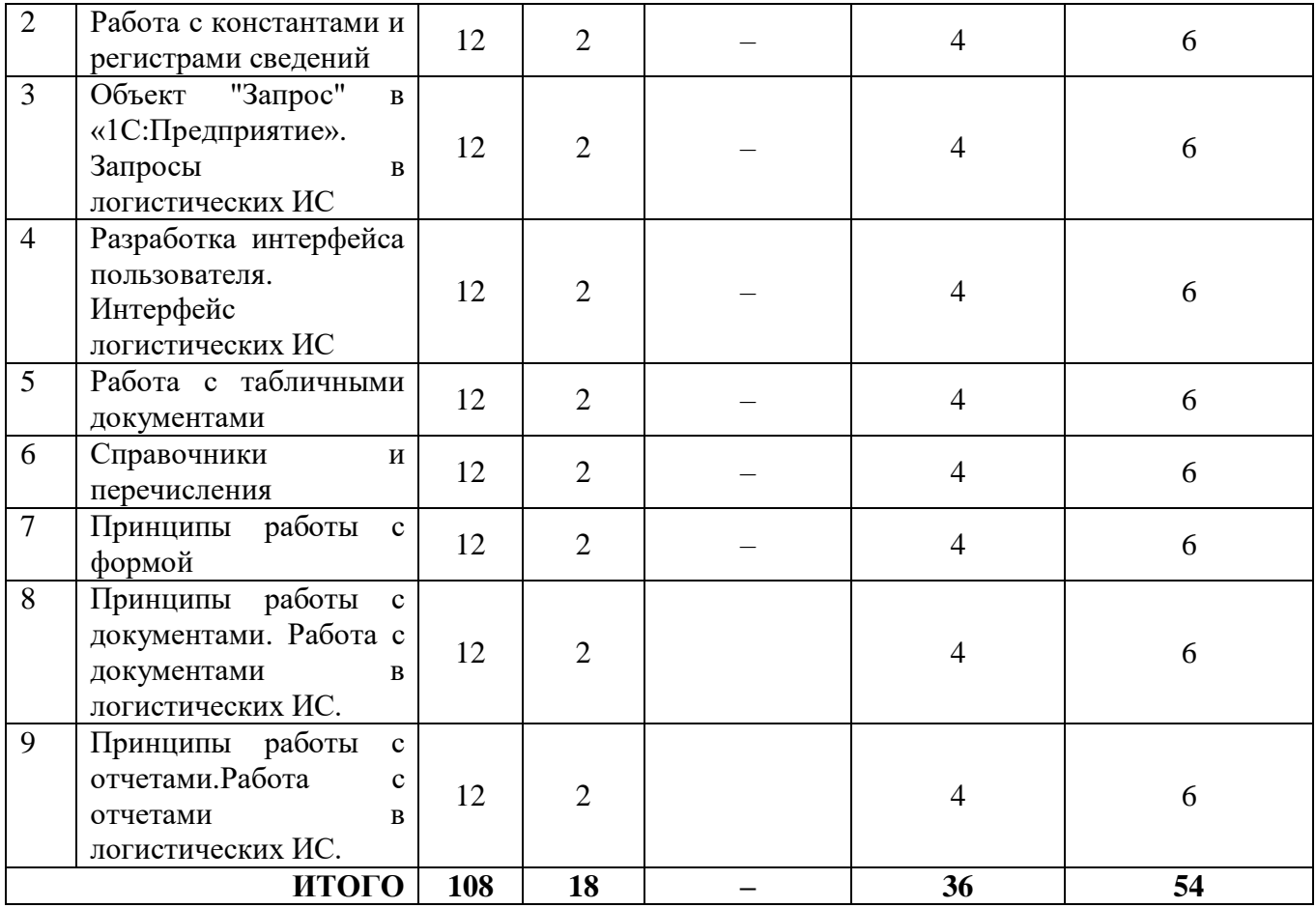

#### **5. Виды образовательной деятельности**

# **Занятия лекционного типа**

## **Тема 1Платформа «1С:Предприятие» как универсальная среда разработки логистических информационных систем**

## **(2 часа)**

## *План*

- 1. Программная часть, Информационная база и Конфигурация.
- 2. Режимы запуска системы 1С: Предприятие.
- 3. Особенности разработки логистических информационных систем в системе 1С:Предприятие

#### **Тема 2.Работа с константами и регистрами сведений.**

## **(2 часа)**

## *План*

1.Создание константы. Свойства константы. Создание основной формы констант. Обращение к значениям констант из встроенного языка. Менеджер константы. Набор констант.

2.Окно редактирования регистра сведений. Закладка "Основные". Закладка "Данные". Закладка "Формы". Ввод данных в регистр сведений. Работа с регистром сведений из встроенного языка системы. Получение отдельных значений. Менеджер записи. Обработка выборок в логистических информационных системах. Использование полученного набора записей.

# **Тема 3.Объект «Запрос» в «1С:Предприятие». Запросы в логистических ИС**

**(2 часа)**

#### *План*

1.Создание запроса "вручную". Написание текста запроса и его выполнение.

2.Выборка данных из результата запроса.

## **Тема 4. Разработка интерфейса пользователя. Интерфейс логистических ИС (2 часа)**

#### *План*

1.Создание нового интерфейса. Свойства интерфейса. Редактирование интерфейса.

2.Редактирование свойств пункта меню. Свойство "Действие". Создание новых пунктов меню. Добавление новой панели.

3.Тестирование интерфейса.

4.Особенности интерфейса в логистических ИС.

## **Тема 5. Работа с табличными документами**

**(2 часа)** *План*

1.Команда "Вывести список" режима "1С:Предприятие". Объект "Табличный Документ". Формирование отчета с использованием макета. Создание общего макета. Конструктор макета для создания табличного документа. Свойства ячейки табличного документа.

2.Именованные области. Улучшение вида результирующего табличного документа. Объединение ячеек. Форматирование ячеек. Установка свойств табличного документа.

3.Установка свойств табличного документа. Таблицы в логистических ИС.

#### **Тема 6. Справочники и перечисления**

**(2 часа)**

*План*

1.Создание справочника. Работа со справочником из встроенного языка системы. Менеджер справочника.

2.Организация выборки. Получение ссылки на элемент справочника. Работа с отдельными записями как с объектами.

3.Закладка "Прочие" и Модуль объекта. Предопределенные записи в справочнике. Работа со справочниками в режиме "1С: Предприятие".

4.Использование языка запросов. Конструктор запросов. Конструктор выходных форм.

5.Справочники в логистических ИС.

#### **Тема 4. Принципы работы с формой**

## **(2 часа)**

## *План*

1.Элементы формы. Реквизиты формы. Реквизиты формы и их связь с элементами формы.

2.Два объекта (реквизита) в одной форме и связь между ними.

3.Использование объекта типа "ДеревоЗначений".

4.Привязка элементов формы.

5. Особенности использования форм в логистических ИС

## **Тема 8. Принципы работы с документами.Работа с документами в логистических ИС.Работа с документами в логистических ИС.**

## **(2 часа)**

## *План*

1.Основные понятия. Работа с документами из встроенного языка системы. Менеджер документа.

2.Организация выборки. Работа с Документом как с объектом.

3.Обработка событий формы. Обработка проведения документа.

4.Конструктор движений. Работа с движениями в форме документа.

5.Документы в логистических ИС.

6.Работа с документом в режиме "1С:Предприятие".

## **Тема 9. Принципы работы с отчетами.Работа с отчетами в логистических ИС. (2 часа)**

#### *План*

1.Создание отчета "вручную". Окно редактирования отчета.

2.Особенности создания формы отчета. Модуль формы отчета.

3.Изменение текста запроса и его выполнение. Выборка данных из результата запроса.

4. Вызов отчета из интерфейса конфигурации.

5.Обращение к отчету из встроенного языка системы. Модуль отчета. Конструктор выходных форм.

6.Отчеты в логистических ИС.

#### **Лабораторные занятия**

#### **Лабораторная работа №1 (4 часа).**

*Цель работы*: исследовать возможности платформы в различных режимах, создать новую информационную базу.

*Программное обеспечение и материалы*: платформа «1С: Предприятие 8».

*Рассматриваемые вопросы:* изучить интерфейс конфигуратора «1С: Предприятие», сформировать локальную информационную базу, осуществить первичную настройку конфигурации.

*Задания для самостоятельного выполнения:* осуществить выгрузку конфигурации из информационной базы.

## **Лабораторная работа №2 (4 часа).**

*Цель работы*: сформировать навыки работы с константами и регистрами сведений.

*Программное обеспечение и материалы*: платформа «1С: Предприятие 8».

*Рассматриваемые вопросы:* создать константы конфигурации, изучить и настроить свойства констант, создать основную форму констант, изучить методику обращения к значениям констант из встроенного языка, продемонстрировать работу менеджера констант, набора констант, создать регистр сведений, настроить основные свойства регистра, ввести данные, изучить методику обращения к регистру сведений из встроенного языка системы.

*Задания для самостоятельного выполнения:*получить отдельные записи регистра по запросу, реализовать работу с регистром, используя менеджер записи и выборку.

#### **Лабораторная работа №3 (4 часа).**

*Цель работы*: сформировать навыки работы с константами и регистрами сведений.

*Программное обеспечение и материалы*: платформа «1С: Предприятие 8».

*Рассматриваемые вопросы:*[создать запрос "вручную",](javascript:Nav_ShowResource(0,%20%224ED5AFE3-1D46-4AAA-8E8F-4291BCE76C5F%22,%20%22ResWindow%22,%20self,%20%22%22)) запрос с параметрами, подстановка значений параметров в запрос, [выполнение](javascript:Nav_ShowResource(0,%20%22232BD1A5-9B6F-49A4-B5BF-BC68D1A94A95%22,%20%22ResWindow%22,%20self,%20%22%22)) запроса,

*Задания для самостоятельного выполнения:* реализоват[ьвыборку данных из результата](javascript:Nav_ShowResource(0,%20%2289266B7B-F4A7-4208-AABD-A635871DFEFE%22,%20%22ResWindow%22,%20self,%20%22%22))  [запроса.](javascript:Nav_ShowResource(0,%20%2289266B7B-F4A7-4208-AABD-A635871DFEFE%22,%20%22ResWindow%22,%20self,%20%22%22))

#### **Лабораторная работа №4 (4 часа).**

*Цель работы*: сформировать навыки работы с константами и регистрами сведений.

*Программное обеспечение и материалы*: платформа «1С: Предприятие 8».

*Рассматриваемые вопросы:* создание нового интерфейса, свойства интерфейса, редактирование интерфейса, редактирование свойств пункта меню, свойство "действие", создание новых пунктов меню, добавление новой панели, тестирование интерфейса,

переключение интерфейсов, добавление команды переключения интерфейса, перенос подменю из одного интерфейса в другой, переключение интерфейсов в режиме "1С:Предприятие".

*Задания для самостоятельного выполнения:* добавить команды переключения интерфейса, осуществить перенос подменю из одного интерфейса в другой, переключение интерфейсов в режиме "1С:Предприятие".

#### **Лабораторная работа №5 (4 часа).**

*Цель работы*: сформировать навыки работы с константами и регистрами сведений.

*Программное обеспечение и материалы*: платформа «1С: Предприятие 8».

*Рассматриваемые вопросы:* объект "ТабличныйДокумент", формирование отчета с использованием макета, создание общего макета, конструктор макета для создания табличного документа, свойства ячейки табличного документа, именованные области, улучшение вида результирующего табличного документа, объединение ячеек, изменение ширины столбцов,

*Задания для самостоятельного выполнения:* осуществить форматирование содержимого ячейки, установить свойств табличного документа, реализовать формирование отчета без использования макета.

#### **Лабораторная работа №6 (4 часа).**

*Цель работы*: сформировать навыки работы с константами и регистрами сведений.

*Программное обеспечение и материалы*: платформа «1С: Предприятие 8».

*Рассматриваемые вопросы:* создать справочники конфигурации, закладки "Данные", "Нумерация", "Формы", "Макеты", "Интерфейсы", "Иерархия", "Владельцы", "Интерфейсы", работа со справочником из встроенного языка системы, менеджер справочника, организация выборки, получение ссылки на элемент справочника, работа с отдельными записями как с объектами,

*Задания для самостоятельного выполнения:* реализоватьработу смодулем объекта, добавить предопределенные записи в справочник, протестировать работу со справочниками в режиме "1С:Предприятие", продемонстрировать использование языка запросов, конструктора запросов, конструктора выходных форм.

## **Лабораторная работа №7 (4 часа).**

*Цель работы*: сформировать навыки работы с константами и регистрами сведений.

*Программное обеспечение и материалы*: платформа «1С: Предприятие 8».

*Рассматриваемые вопросы:* структура формы, реквизиты формы, реквизиты формы и их связь с элементами формы, два объекта (реквизита) в одной форме и связь между ними.

*Задания для самостоятельного выполнения:* реализовать работу с формами сиспользованием объекта типа "ДеревоЗначений", осуществить привязку элементов формы.

#### **Лабораторная работа №8 (4 часа).**

*Цель работы*: сформировать навыки работы с константами и регистрами сведений.

*Программное обеспечение и материалы*: платформа «1С: Предприятие 8».

*Рассматриваемые вопросы:* изменение формы списка, разработка документа "Поступление ОС", работа с документами из встроенного языка системы, менеджер документа, организация выборки, работа с документом как с объектом, форма документа, обработка событий от элементов формы,

*Задания для самостоятельного выполнения:* реализовать получение итогов в подвале табличного поля, обработку событий формы, обработку проведения документа, работу с движениями в форме документа.

#### **Лабораторная работа №9 (4 часа).**

*Цель работы*: сформировать навыки работы с константами и регистрами сведений. *Программное обеспечение и материалы*: платформа «1С: Предприятие 8».

*Рассматриваемые вопросы:* создание отчета (запроса) "вручную", окно редактирования отчета, особенности создания формы отчета, модуль формы отчета, изменение текста запроса и его выполнение, выборка данных из результата запроса,

*Задания для самостоятельного выполнения:* реализовать вызов отчета из интерфейса конфигурации, обращение к отчету из встроенного языка системы в модуле отчета, сформировать форму отчета с помощью конструктора выходных форм.

## **Самостоятельная работа**

Самостоятельная работа студентов направлена на углубление и закрепление знаний, а также развитие практических умений и заключается в:

- работе с лекционным материалом, поиске и анализе литературы и электронных источников информации;
- выполнении домашних заданий (домашние задания представляют из себя перечень задач, с которыми студенты не справились в ходе выполнения лабораторных работ);
- изучении теоретического материала к лабораторным занятиям.

Проверка качества самостоятельной работы студентов проводится во время защиты лабораторных работ. Студент должен ориентироваться в теоретической базе, необходимой для выполнения текущей работы, выполнить все задания, уметь отвечать на контрольные вопросы по направлению данной работы.

#### **Темы для самостоятельного изучения**

- 1. Работа с регистром сведений из встроенного языка системы1С:Предприятие.
- 2. Переключение интерфейсов в режиме "1С:Предприятие".
- 3. Улучшение вида результирующего табличного документа в 1С:Предприятие.
- 4. Формирование отчета без использования макета в 1С:Предприятие.
- 5. Работа со справочниками в режиме "1С: Предприятие".
- 6. Использование объекта типа "ДеревоЗначений" в 1С:Предприятие.
- 7. Конструктор движений в 1С:Предприятие.
- 8. Обработка событий от элементов формы в 1С:Предприятие.
- 9. Изменение текста запроса и его выполнение в 1С:Предприятие.
- 10. Конструктор выходных формв 1С:Предприятие.

Консультирование студентов осуществляться в индивидуальном порядке на занятиях и во внеурочное время. Выполнение самостоятельной работы оценивается по электронным материалам, подготовленным студентами. Результаты деятельности накапливаются в индивидуальных портфолио студентов.

## **6. Критерии оценивания результатов освоения дисциплины (модуля) 6.1. Оценочные средства и критерии оценивания для текущей аттестации**

#### **Теоретические вопросы**

- 1) Где располагается программная часть «1С: Предприятие»?
- 2) Чем отличается конфигурация от информационной базы?
- 3) Назовите существенные отличия платформы «1С: Предприятие» от классических СУБД.
- 4) Перечислите основные режимы запуска «1С: Предприятие».
- 5) Чем отличается константа в «1С: Предприятии» от констант в классических языках программирования?
- 6) Перечислите возможности объекта «Константа».
- 7) Перечислите основные механизмы доступа к константам системы.
- 8) Приведите аналог «Регистра сведений» из классических языков программирования.
- 9) Перечислите основные механизмы доступа к регистрам сведений.
- 10)Что такое «запрос»?
- 11)Чем отличается запрос в «1С: Предприятии» от запросов в классических СУБД?
- 12) Перечислите основные механизмы формирования запросов.
- 13) Перечислите основные механизмы работы с результатом выполнения запросов.
- 14) Укажите особенности разработки запросов для логистических ИС.
- 15) Из каких элементов состоит интерфейс пользователя?
- 16)Как создать новый интерфейс?
- 17)Для чего необходимо создавать несколько интерфейсов пользователя?
- 18)Как происходит переключение между интерфейсами?
- 19)Каковы особенности разработки интерфейса для логистических ИС?
- 20)Что такое «табличный документ»? Приведите аналоги табличного документа в «1С: Предприятии».
- 21) Перечислите основные механизмы формирования табличных документов.
- 22)Какова роль макета при создании табличного документа?
- 23)Можно ли создать табличный документ без макета?
- 24) Перечислите основные возможности табличных документов в «1С: Предприятии».
- 25)Что такое «справочник»? Приведите аналоги справочника в «1С: Предприятии».
- 26) Перечислите механизмы доступа к справочнику.
- 27) Опишите объектный подход к работе с элементами справочника.
- 28)Для чего нужны предопределенные записи в справочнике?
- 29) Опишите механизм обработки данных справочника с помощью запросов.
- 30)Каковы особенности обработки справочниеков в логистических ИС?
- 31)Что такое «экранная форма»?
- 32)Что такое «реквизит формы»?
- 33)Когда необходимо создавать несколько форм для одного объекта?
- 34) Опишите основные механизмы работы с формами в «1С: Предприятии».
- 35)Что такое «документ» в «1С: Предприятии»?
- 36) Опишите основные механизмы работы с документами в «1С: Предприятии».
- 37) Опишите механизм обработка событий.
- 38)Что такое «проведение документа»?
- 39)Что такое «движение документа»?
- 40)Что такое «отчет» в «1С: Предприятии»?
- 41) Опишите основные механизмы работы с отчетами в «1С: Предприятии».
- 42)Каковы особенности работы с отчетами в логистических ИС?
- 43) Опишите механизм взаимодействия отчетов и запросов.
- 44)Создание пользовательского интерфейса для формирования отчетности.

## **Критерии оценивания теоретических вопросов**

Каждому студенту предлагается ответить на 5 произвольных теоретических вопросов. Ответ по каждому вопросу оценивается от 0 до 1 балла (в зависимости от содержательности ответа). Итоговая оценка по теме в разрезе теоретических вопросов складывается по формуле:

$$
R=2+\frac{3}{5}\sum_{i=1}^{5}Q_i,
$$

где *Q<sup>i</sup>* – баллы за ответ по каждому из вопросов.

## **Задания для лабораторных работ и задания для самостоятельной работы**

Полный список типовых задач и заданий для самостоятельной работы представлен в материалах каждой лабораторной работы.

Задания для лабораторных и самостоятельной работ, образцы решений основных типовых задач практики также размещены в системе дистанционного обучения СмолГУ (www.moodle.smolgu.ru).

## **Критерии оценивания заданий из лабораторных работ и заданий для самостоятельной работы**

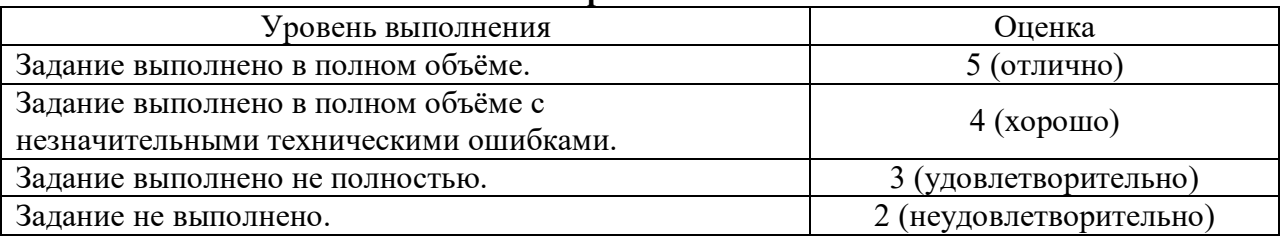

Оценка за выполнение заданий по лабораторной работе вычисляется как среднее арифметическое оценок за каждое задание по данной лабораторной работе.

## **6.2. Оценочные средства и критерии оценивания для промежуточной аттестации**

## **Зачетная контрольная работа**

- 1. Самостоятельно построить и развернуть новую информационную базу для логистической информационной системы.
- 2. Создать запрос «вручную»
- 3. Создать отчет «вручную».

## **Критерии оценивания зачетной контрольной работы**

1. Нормы оценивания работы

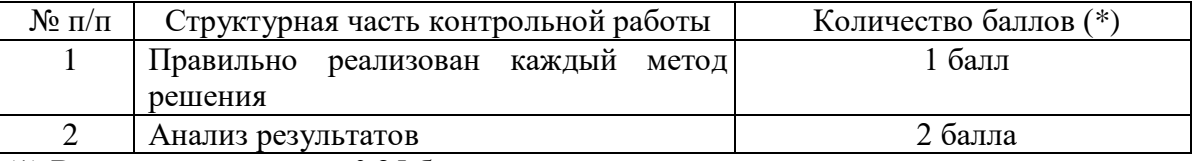

(\*) Возможна градация в 0,25 балла.

2. Шкала оценивания работы:

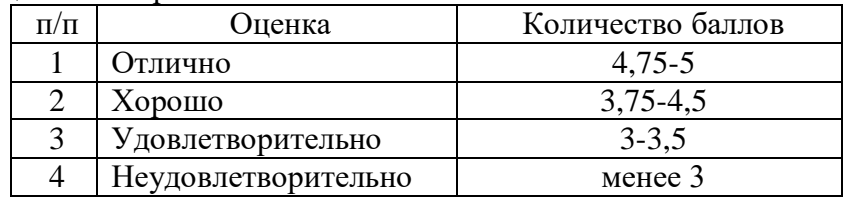

## **Критерии получения зачета**

Зачет выставляется по результатам работы студента в течение семестра согласно Положению о текущем контроле успеваемости и промежуточной аттестации обучающихся в федеральном государственном бюджетном образовательном учреждении высшего профессионального образования «Смоленский государственный университет» (утверждено приказом ректора № 01-113 от 26.09.2019 г.; внесены дополнения приказом ректора № 01-48 от 30.04.2020).

Для получения зачета студент должен:

- выполнить задания лабораторных работ на оценку не ниже «удовлетворительно»;
- выполнить задания для самостоятельной работы на оценку не ниже «удовлетворительно»;
- ответить на теоретические вопросы на оценку не ниже «удовлетворительно».

## **7. Перечень основной и дополнительной учебной литературы 7.1. Основная литература**

1. Гаврилов М. В. Информатика и информационные технологии: учебник для вузов / М. В. Гаврилов, В. А. Климов. – 4-е изд., перераб. и доп. – Москва: Издательство Юрайт, 2020. – 383 с. – (Высшее образование). – ISBN 978-5-534-00814-2. – URL: <https://urait.ru/bcode/449779>

- 2. Демин А. Ю. Информатика. Лабораторный практикум: учебное пособие для вузов / А. Ю. Демин, В. А. Дорофеев. – Москва: Издательство Юрайт, 2020. – 131 с. – (Высшее образование). – ISBN 978-5-534-08366-8. – URL:<https://urait.ru/bcode/451395>
- 3. Информационные технологии в менеджменте: учебник и практикум для вузов / Е. В. Майорова [и др.]; под редакцией Е. В. Майоровой. – Москва: Издательство Юрайт, 2022. – 368 с. – (Высшее образование). – ISBN 978-5-534-00503-5. – Текст: электронный // Образовательная платформа Юрайт [сайт]. – URL: https://urait.ru/bcode/489927
- 4. Советов Б. Я. Информационные технологии: учебник для вузов / Б. Я. Советов, В. В. Цехановский. – 7-е изд., перераб. и доп. – Москва: Издательство Юрайт, 2020. – 327 с. – (Высшее образование). – ISBN 978-5-534-00048-1. – URL:<https://urait.ru/bcode/449939>

#### **7.2. Дополнительная литература**

- 1. Бояркин В.А., Филатов А.И. 1С:Предприятие 8. Конвертация данных: обмен данными между прикладными решениями (с приложением на CD-ROM). – М: 1C Паблишинг, 2014 г.
- 2. Радченко М.Г., Хрусталёва Е.Ю. 1С:Предприятие 8.3. Практическое пособие разработчика. Примеры и типовые приемы. М: 1С-Паблишинг, 2013.
- 3. Хрусталёва Е.Ю. Язык запросов «1С:Предприятия 8». М: 1С-Паблишинг, 2013.
- 4. Чистов П.А., Мальгинова А.А. Сборник лабораторных работ для студентов, изучающих программирование в системе «1С:Предприятие 8». М: 1С-Паблишинг, 2021.

#### **7.3.Перечень ресурсов информационно-телекоммуникационной сети «Интернет»**

- 1. Система интерактивного изучения продуктов фирмы «1С»: [http://v8edu.ru/.](http://v8edu.ru/)
- 2. Интернет-портал фирмы «1С»: [http://1c.ru/.](http://1c.ru/)
- 3. Интернет-портал «1С:Электронное обучение»: [http://v8.1c.ru/elo/.](http://v8.1c.ru/elo/)

#### **8. Материально-техническое обеспечение**

Для проведения занятий лекционного типа предлагаются наборы демонстрационного оборудования и учебно-наглядных пособий, обеспечивающие тематические иллюстрации, соответствующие программе дисциплины (модулей), учебная ауд. 224 на 12 посадочных мест.

Перечень материально-технического обеспечения, необходимого для реализации курса, включает в себя лабораторию, оснащенную персональными компьютерами, объединенные в сеть с выходом в Интернет, проектором и интерактивной доской, ауд.224 на 12 посадочных мест и 6 парт (12 посадочных мест).

Помещение для самостоятельной работы обучающихся оснащено компьютерной техникой с возможностью подключения к сети "Интернет" и обеспечением доступа в электронную информационно-образовательную среду университета, ауд.224 на 12 посадочных мест и 6 парт (12 посадочных мест).

#### **9.Программное обеспечение**

- 1. Операционная система MS Windows XP, Linux.
- 2. 1C: Предприятие 8.3.
- 3. Поисковые системы сети Интернет.
- 4. Стандартные браузеры.

## ДОКУМЕНТ ПОДПИСАН ЭЛЕКТРОННОЙ ПОДПИСЬЮ

Сертификат: 03B6A3C600B7ADA9B742A1E041DE7D81B0 Владелец: Артеменков Михаил Николаевич Действителен: с 04.10.2021 до 07.10.2022